#### CSE378 - Lecture 3

- Announcements
  - HW1 out today or Monday, due April 14.
- Today:
  - Finish up memory
  - Control-flow (branches) in MIPS
    - if/then
    - loops
    - case/switch
  - (maybe) Start: Array Indexing vs. Pointers
    - In particular pointer arithmetic
    - String representation

## **Quick Review**

Registers x Memory

Iw \$t0, 4(\$a0)

\$a0 is simply another name for register 4
\$t0 is another name for register \_\_\_\_ (green sheet)

What does \$a0 contain?

What will \$t0 contain after the instruction is executed? (address)

Upper/lower bytes in a register (lui example)

## Control flow in high-level languages

- The instructions in a program usually execute one after another, but it's often necessary to alter the normal control flow.
- Conditional statements execute only if some test expression is true.

```
// Find the absolute value of a0
v0 = a0;
if (v0 < 0)
  v0 = -v0;
  v1 = v0 + v0;</pre>
// This might not be executed
```

Loops cause some statements to be executed many times.

```
// Sum the elements of a five-element array a0
v0 = 0;
t0 = 0;
while (t0 < 5) {
   v0 = v0 + a0[t0]; // These statements will
   t0++; // be executed five times
}</pre>
```

## **Control-flow graphs**

```
// Find the absolute value of a0
v0 = a0;
if (v0 < 0)
    v0 = -v0;
v1 = v0 + v0;</pre>
```

```
// Sum the elements of a0
v0 = 0;
t0 = 0;
while (t0 < 5) {
   v0 = v0 + a0[t0];
   t0++;
}</pre>
```

#### MIPS control instructions

MIPS's control-flow instructions

```
j // for unconditional jumpsbne and beq // for conditional branchesslt and slti // set if less than (w/o and w an immediate)
```

- Now we'll talk about
  - MIPS's pseudo branches
  - if/else
  - case/switch

#### **Pseudo-branches**

The MIPS processor only supports two branch instructions, beq and bne, but to simplify your life the assembler provides the following other branches:

- There are also immediate versions of these branches, where the second source is a constant instead of a register.
- Later this quarter we'll see how supporting just beq and bne simplifies the processor design.

## Implementing pseudo-branches

Most pseudo-branches are implemented using slt. For example, a branchif-less-than instruction blt \$a0, \$a1, Label is translated into the following.

This supports immediate branches, which are also pseudo-instructions.
For example, blti \$a0, 5, Label is translated into two instructions.

- All of the pseudo-branches need a register to save the result of slt, even though it's not needed afterwards.
  - MIPS assemblers use register \$1, or \$at, for temporary storage.
  - You should be careful in using \$at in your own programs, as it may be overwritten by assembler-generated code.

### Translating an if-then statement

We can use branch instructions to translate if-then statements into MIPS assembly code.

```
v0 = a0;
if (v0 < 0)
    v0 = -v0;
v1 = v0 + v0;</pre>
move $v0 $a0
bge $v0, $0, Label
sub $v0, 0, $v0
Label: add $v1, $v0, $v0
```

- Sometimes it's easier to invert the original condition.
  - In this case, we changed "continue if v0 < 0" to "skip if v0 >= 0".
  - This saves a few instructions in the resulting assembly code.

## What does this code do?

label: sub \$a0, \$a0, 1

bne \$a0, \$zero, label

### Loops

Loop: j Loop

```
for (i = 0; i < 4; i++) {
        // stuff
     add $t0, $zero, $zero # i is initialized to 0, $t0 = 0
     // stuff
Loop:
     addi $t0, $t0, 1 # i ++
     bne $t1, $zero, Loop # go to Loop if i < 4
```

# goto Loop

## **Control-flow Example**

Let's write a program to count how many bits are set in a 32-bit word.

```
int count = 0;
                                  .text
for (int i = 0; i < 32; i ++) {
                                  main:
  int bit = input & 1;
  if (bit != 0) {
                                                       $a0, 0x1234
                                            li
                                                                             ## input = 0x1234
    count ++;
                                            li
                                                       $t0, 0
                                                                             ## int count = 0;
                                            li
                                                       $t1, 0
                                                                             ## for (int i = 0
  input = input >> 1;
                                  main_loop:
                                                       $t1, 32, main exit
                                                                             ## exit loop if i \ge 32
                                            bge
                                            andi
                                                       $t2, $a0, 1
                                                                             ## bit = input & 1
                                                       $t2, $0, main skip
                                                                             ## skip if bit == 0
                                            beq
                                                       $t0, $t0, 1
                                                                             ## count ++
                                            addi
                                  main skip:
                                                       $a0, $a0, 1
                                                                             ## input = input >> 1
                                            srl
                                                       $t1, $t1, 1
                                            add
                                                                             ## i ++
                                                       main loop
                                  main exit:
```

jr

\$ra

### Translating an if-then-else statements

- If there is an else clause, it is the target of the conditional branch
  - And the then clause needs a jump over the else clause

```
// increase the magnitude of v0 by one
if (v0 < 0)
    v0 --;
    v0 ++;
else
    v0 ++;
v1 = v0;</pre>
E: add $v0, $v0, 1
L: move $v1, $v0
L: move $v1, $v0
```

Drawing the control-flow graph can help you out.

#### Case/Switch Statement

Many high-level languages support multi-way branches, e.g.

```
switch (two_bits) {
  case 0: break;
  case 1: /* fall through */
  case 2: count ++; break;
  case 3: count += 2; break;
}
```

We could just translate the code to if, thens, and elses:

```
if ((two_bits == 1) || (two_bits == 2)) {
   count ++;
} else if (two_bits == 3) {
   count += 2;
}
```

This isn't very efficient if there are many, many cases.

#### Case/Switch Statement

```
switch (two_bits) {
  case 0: break;
  case 1: /* fall through */
  case 2: count ++; break;
  case 3: count += 2; break;
}
```

- Alternatively, we can:
  - 1. Create an array of jump targets
  - 2. Load the entry indexed by the variable two\_bits
  - 3. Jump to that address using the jump register, or jr, instruction

## Representing strings

- A C-style string is represented by an array of bytes.
  - Elements are one-byte ASCII codes for each character.
  - A 0 value marks the end of the array.

| 32 | space | 48 | 0 | 64 | @ | 80 | Р   | 96  | ` | 112 | р   |
|----|-------|----|---|----|---|----|-----|-----|---|-----|-----|
| 33 | !     | 49 | 1 | 65 | Α | 81 | Q   | 97  | a | 113 | q   |
| 34 | "     | 50 | 2 | 66 | В | 82 | R   | 98  | b | 114 | r   |
| 35 | #     | 51 | 3 | 67 | c | 83 | S   | 99  | С | 115 | S   |
| 36 | \$    | 52 | 4 | 68 | D | 84 | Т   | 100 | d | 116 | t   |
| 37 | %     | 53 | 5 | 69 | Ε | 85 | U   | 101 | е | 117 | u   |
| 38 | &     | 54 | 6 | 70 | F | 86 | ٧   | 102 | f | 118 | ٧   |
| 39 | ,     | 55 | 7 | 71 | G | 87 | W   | 103 | g | 119 | W   |
| 40 | (     | 56 | 8 | 72 | Η | 88 | Χ   | 104 | h | 120 | Х   |
| 41 | )     | 57 | 9 | 73 |   | 89 | Υ   | 105 | 1 | 121 | у   |
| 42 | *     | 58 | : | 74 | J | 90 | Z   | 106 | j | 122 | Z   |
| 43 | +     | 59 | ; | 75 | K | 91 | [ ] | 107 | k | 123 | {   |
| 44 | ,     | 60 | < | 76 | L | 92 | \   | 108 | ι | 124 |     |
| 45 | -     | 61 | = | 77 | M | 93 | ]   | 109 | m | 125 | }   |
| 46 |       | 62 | > | 78 | N | 94 | ^   | 110 | n | 126 | ~   |
| 47 | /     | 63 | ? | 79 | 0 | 95 | _   | 111 | 0 | 127 | del |

## **Null-terminated Strings**

For example, "Harry Potter" can be stored as a 13-byte array.

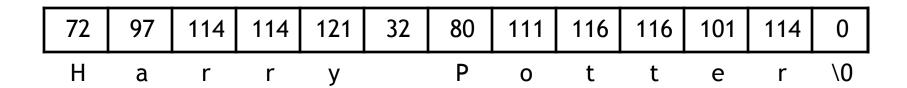

- Since strings can vary in length, we put a 0, or null, at the end of the string.
  - This is called a null-terminated string
- Computing string length
  - We'll look at two ways.

### What does this C code do?

```
int foo(char *s) {
  int L = 0;
  while (*s++) {
    ++L;
  }
  return L;
}
```

## **Array Indexing Implementation of strlen**

```
int strlen(char *string) {
   int len = 0;
   while (string[len] != 0) {
      len ++;
   }
   return len;
}
```

#### Pointers & Pointer Arithmetic

- Many programmers have a vague understanding of pointers
  - Looking at assembly code is useful for their comprehension.
    - (But if you have an aggressive optimizing compiler, you may see the same assembly code for both versions!)

```
int strlen(char *string) {
    int len = 0;
    while (string[len] != 0) {
        len ++;
    }
    return len;
}

int strlen(char *string) {
    int len = 0;
    while (*string != 0) {
        string ++;
        len ++;
    }
    return len;
}
```

#### What is a Pointer?

- A pointer is an address.
- Two pointers that point to the same thing hold the same address
- Dereferencing a pointer means loading from the pointer's address
- In C, a pointer has a type; the type tells us what kind of load to do
  - Use load byte (lb) for char \*
  - Use load half (lh) for short \*
  - Use load word (lw) for int \*
  - Use load single precision floating point (l.s) for float \*
- Pointer arithmetic is often used with pointers to arrays
  - Incrementing a pointer (i.e., ++) makes it point to the next element
  - The amount added to the point depends on the type of pointer
    - pointer = pointer + sizeof(pointer's type)
      - ▶ 1 for char \*, 4 for int \*, 4 for float \*, 8 for double \*

# What is really going on here...

```
int strlen(char *string) {
   int len = 0;

while (*string != 0) {
    string ++;
    len ++;
}

return len;
}
```

## **Pointers Summary**

- Pointers are just addresses!!
  - "Pointees" are locations in memory
- Pointer arithmetic updates the address held by the pointer
  - "string ++" points to the next element in an array
  - Pointers are typed so address is incremented by sizeof(pointee)